## Flash Player 12 Google Chrome >>>CLICK HERE<<<

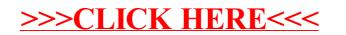